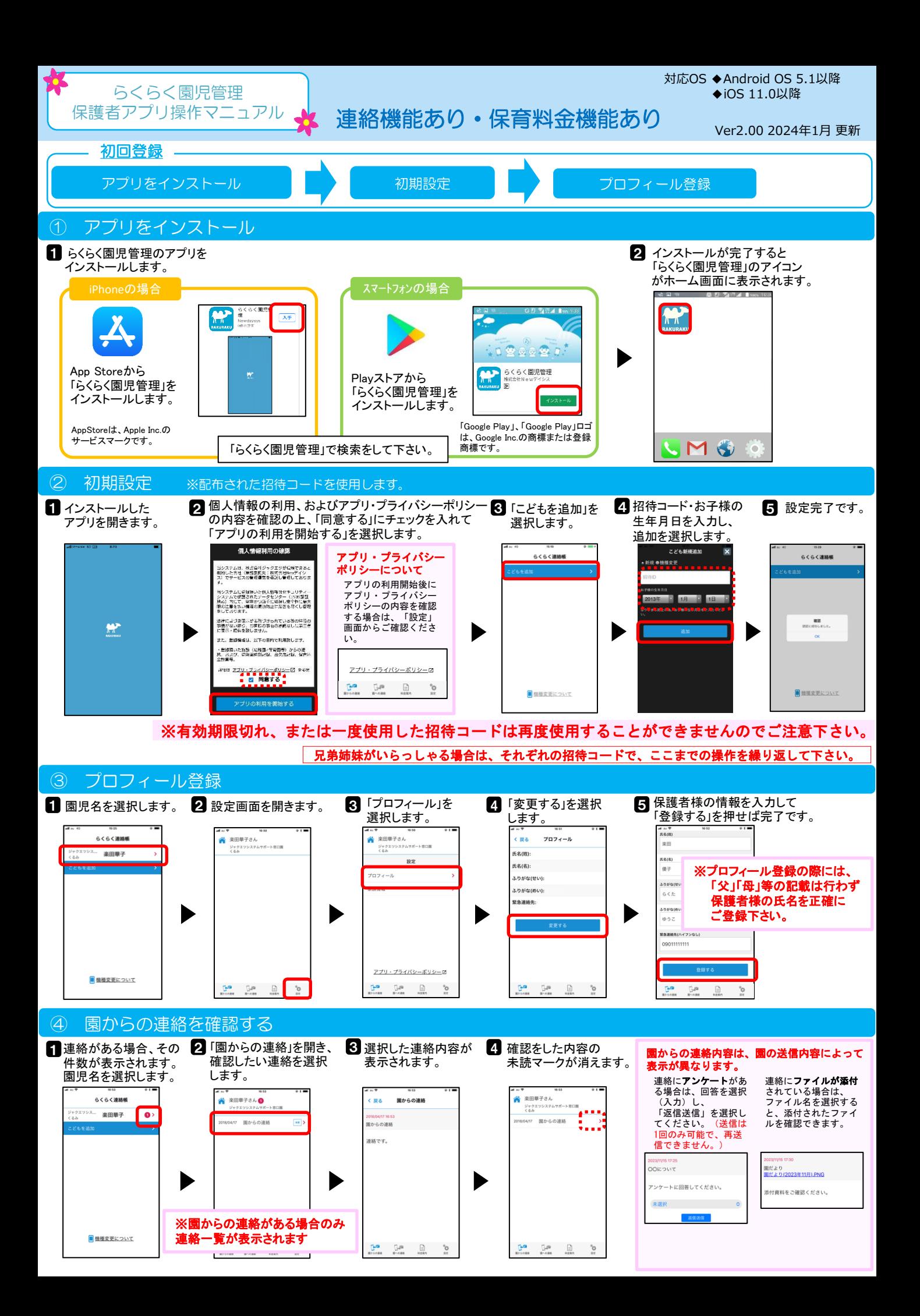

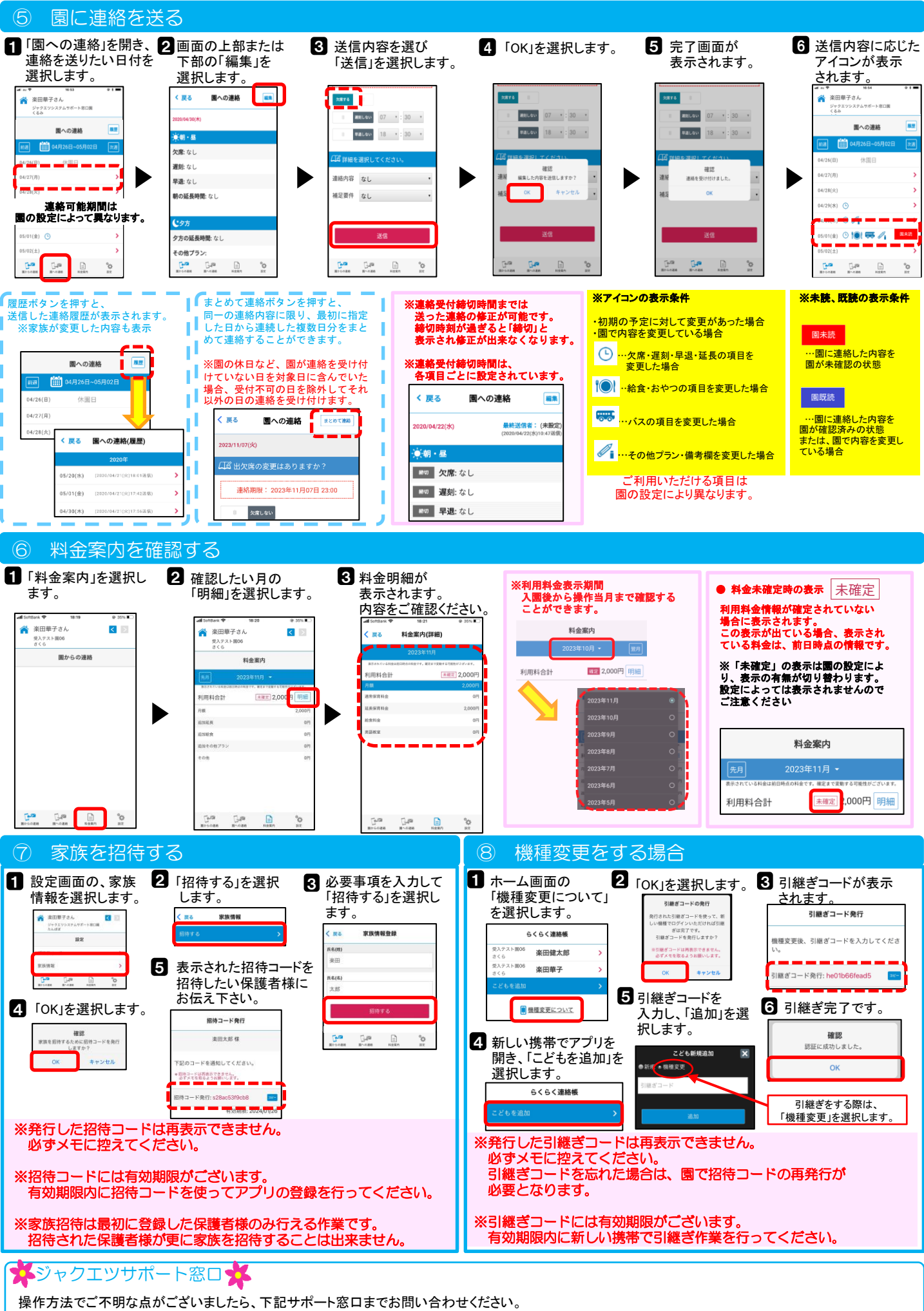

【TEL】 054-205-8080 【対応時間】 9:00~12:00 13:00~18:00 (土・日・祝日・GW期間・夏季休暇・年末年始休暇を除く)